# **CISCO**

# BGP Configuration for IXPs

**ISP/IXP Workshops** 

## **Background**

**This presentation covers the BGP configurations** required for a participant at an Internet Exchange Point

It does not cover the technical design of an IXP

Nor does it cover the financial and operational benefits of participating in an IXP

## **Recap: Definitions**

■ Transit – carrying traffic across a network, usually for a fee

Traffic and prefixes originating from one AS are carried across an intermediate AS to reach their destination AS

- **Peering** private interconnect between two ASNs, usually for no fee
- **Internet Exchange Point common interconnect** location where several ASNs exchange routing information and traffic

## **IXP Peering Issues**

- **Only announce your prefixes and your customer** prefixes at IXPs
- **Only accept the prefixes which your peer is entitled to** originate
- **Never carry a default route on an IXP (or private)** peering router

### **ISP Transit Issues**

Many mistakes are made on the Internet today due to incomplete understanding of how to configure BGP for peering at Internet Exchange Points

# **CISCO**

### Simple BGP Configuration example

**Exchange Point Configuration** 

### **Exchange Point Example**

- **Exchange point with 6 ASes present** Layer 2 – ethernet switch
- **Each ISP peers with the other** NO transit across the IXP allowed

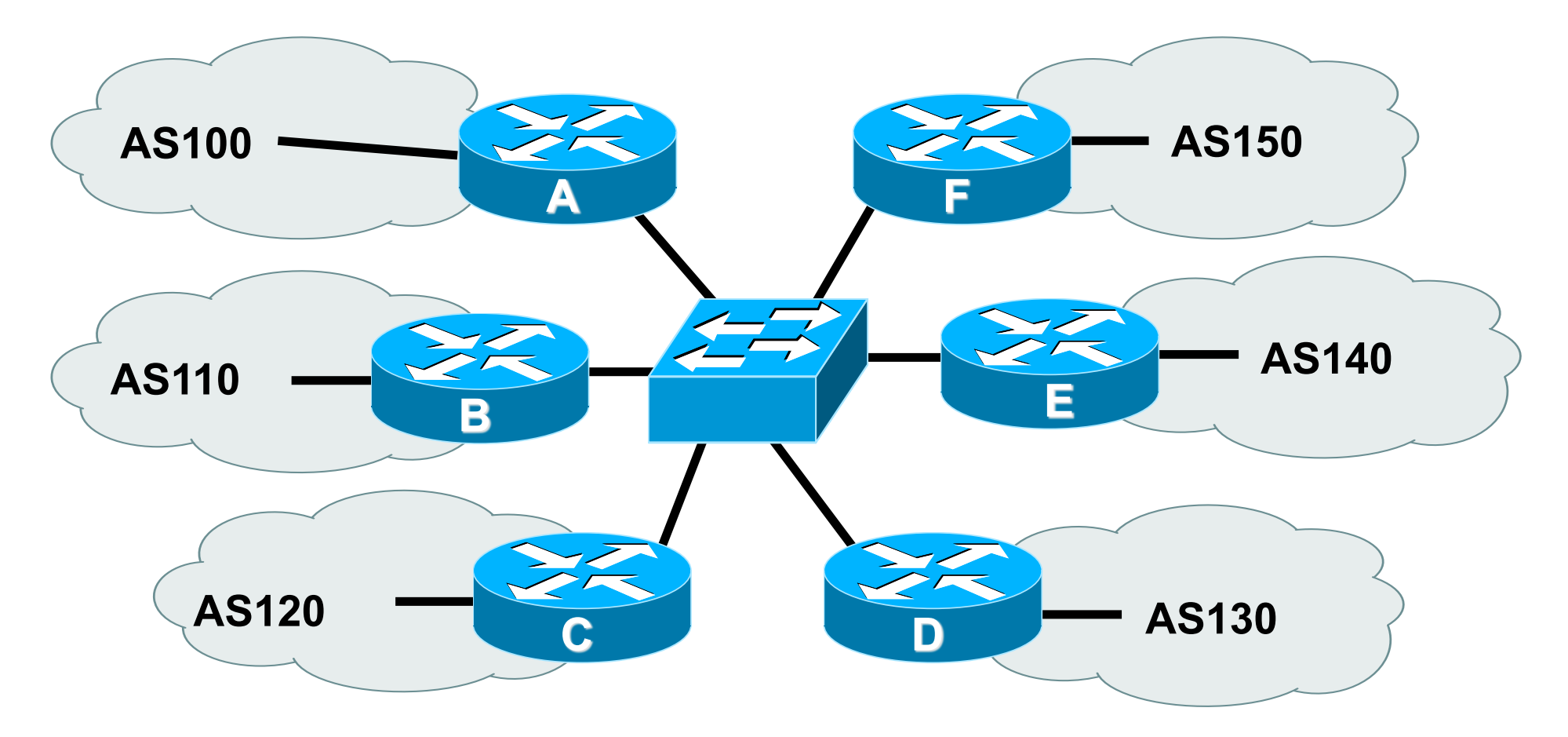

■ Each of these represents a border router in a different autonomous system

## **Router configuration**

**IXP router is usually located at the Exchange Point** premises

So configuration needs to be such that disconnecting it from the backbone does not cause routing loops or traffic blackholes

- Create a peer-group for IXP peers All outbound policy to each peer will be the same
- **Ensure the router is not carrying the default route** Or the full routing table (for that matter)

### **Creating a peer-group & route-map**

```
router bgp 100 
 neighbor ixp-peer peer-group 
 neighbor ixp-peer send-community 
 neighbor ixp-peer prefix-list my-prefixes out 
 neighbor ixp-peer route-map set-local-pref in 
! 
ip prefix-list my-prefixes permit 121.10.0.0/19 
! 
route-map set-local-pref permit 10 
  set local-preference 150 
! 
                                          Only allow AS100 address 
                                          block to IXP peers 
                               Prefixes heard from IXP peers 
                               have highest preference
```
### **Interface and BGP configuration (1)**

```
interface fastethernet 0/0 
 description Exchange Point LAN 
 ip address 120.5.10.1 mask 255.255.255.224 
  ip verify unicast reverse-path 
 no ip directed-broadcast 
 no ip proxy-arp 
 no ip redirects 
! 
router bgp 100 
 neighbor 120.5.10.2 remote-as 110 
 neighbor 120.5.10.2 peer-group ixp-peer 
 neighbor 120.5.10.2 prefix-list peer110 in 
 neighbor 120.5.10.3 remote-as 120 
 neighbor 120.5.10.3 peer-group ixp-peers 
 neighbor 120.5.10.3 prefix-list peer120 in
                                          Strict uRPF check - symmetric 
                                          traffic flows required, stops 
                                          "unexpected" sources 
                                          IXP LAN BCP configuration
```
### **Interface and BGP Configuration (2)**

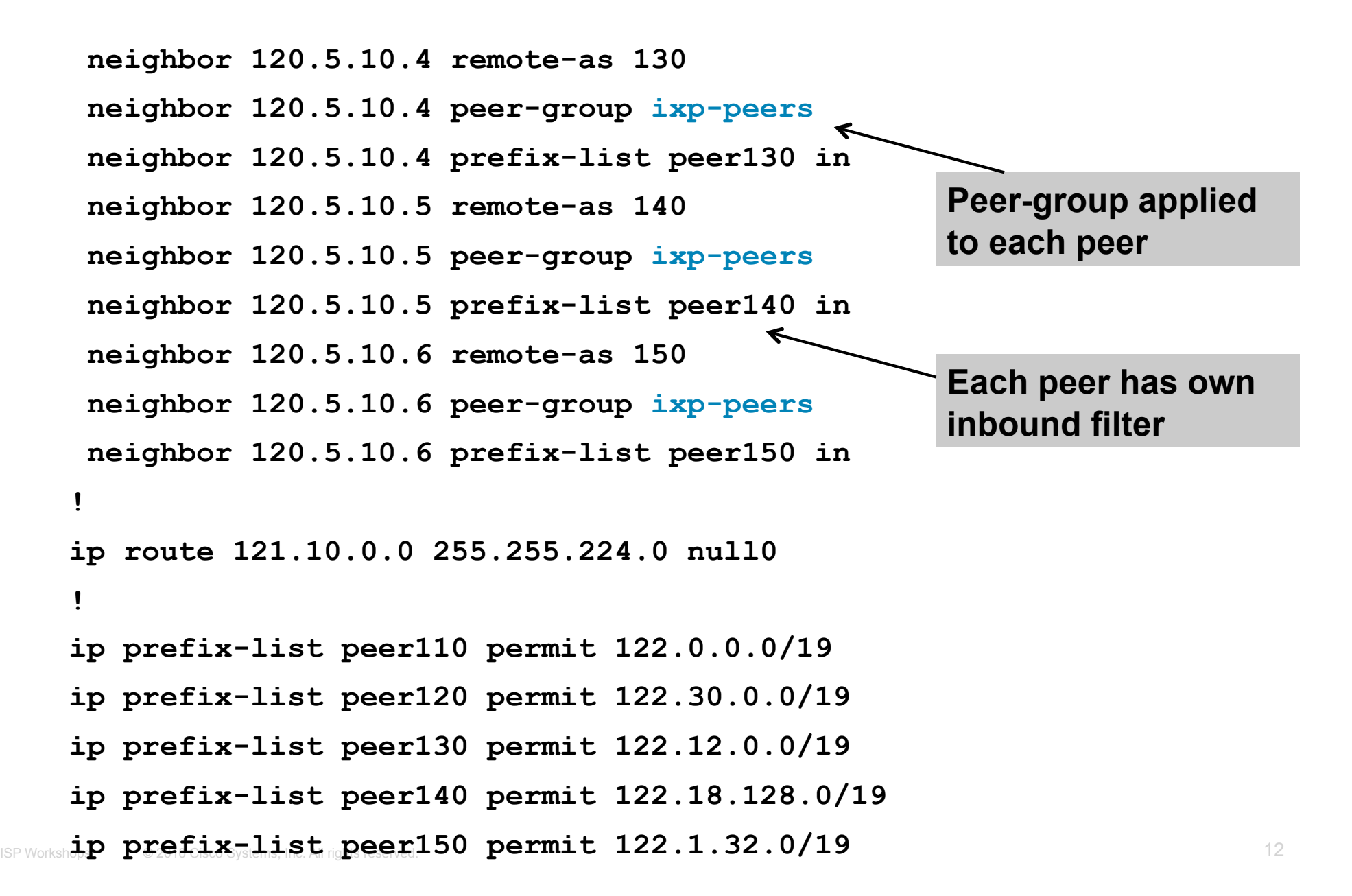

- Configuration of the other routers in the AS is similar in concept
- **Notice inbound and outbound prefix filters**

outbound announces myprefixes only

- inbound accepts peer prefixes only
- **Notice inbound route-map**

Set local preference higher than default ensures that if the same prefix is heard via AS100 upstream, the best path for traffic is via the IXP

- **Ethernet port configuration** 
	- Use **ip verify unicast reverse-path**
	- Helps prevent "stealing of bandwidth"
	- (Only traffic sourced from address space announced by the IXP peers will be permitted in this interface)
- **IXP border router must NOT carry prefixes with origin** outside local AS and IXP participant ASes Helps prevent "stealing of bandwidth"

#### **I**ssues:

AS100 needs to know all the prefixes its peers are announcing New prefixes requires the prefix-lists to be updated

#### **Alternative solutions**

Use the Internet Routing Registry to build prefix list Use AS Path filters (could be risky)

# **CISCO**

### More Complex BGP example

**Exchange Point Configuration** 

### **Exchange Point Example**

- **Exchange point with 6 ASes present** Layer 2 – ethernet switch
- Each ISP peers with the other
	- NO transit across the IXP allowed
	- ISPs at exchange points provide transit to their BGP customers

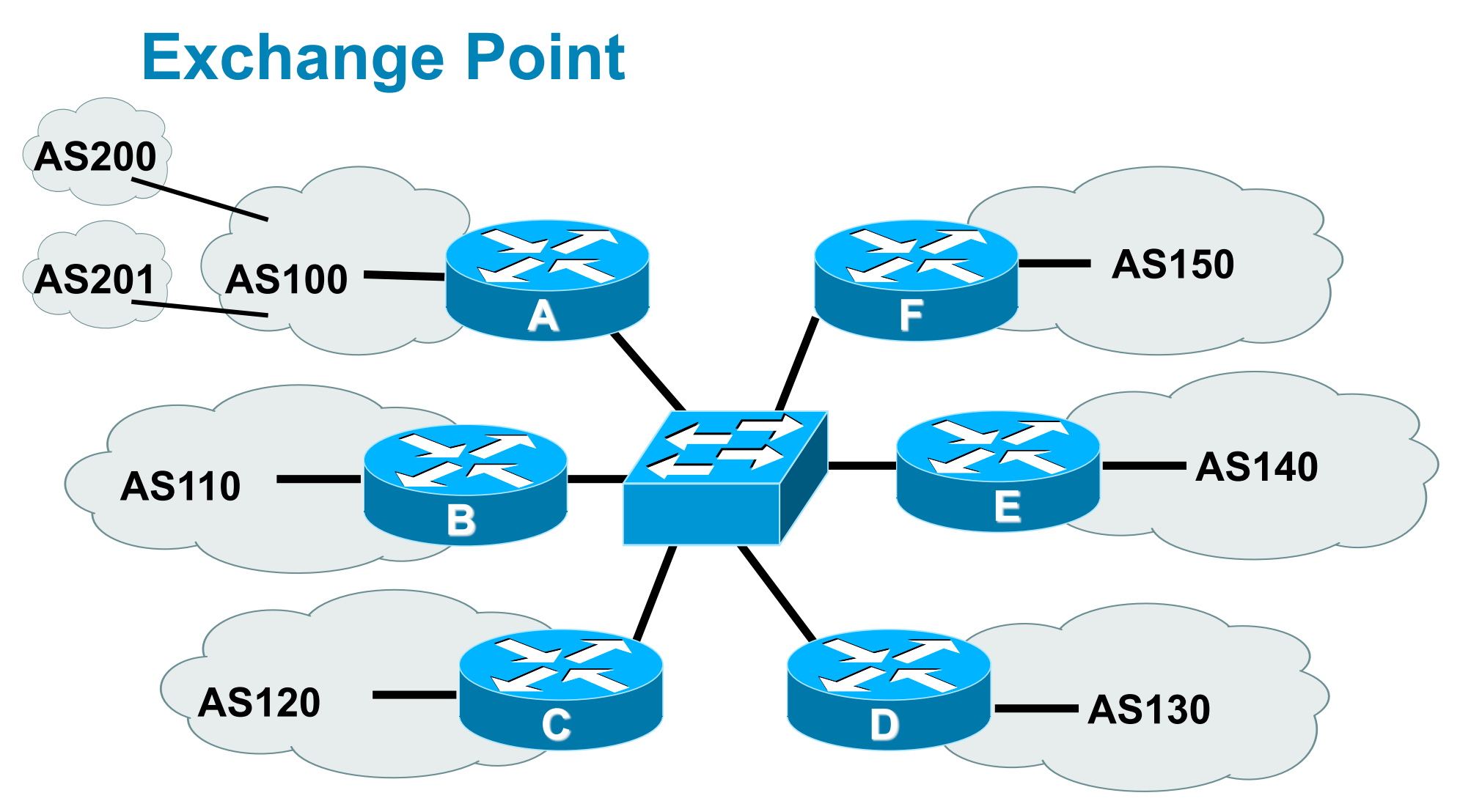

■ Each of these represents a border router in a different autonomous system

## **Exchange Point Router A configuration**

```
interface fastethernet 0/0 
  description Exchange Point LAN 
  ip address 120.5.10.2 mask 255.255.255.224 
  ip verify unicast reverse-path 
  no ip directed-broadcast 
  no ip proxy-arp 
  no ip redirects 
! 
router bgp 100 
  neighbor ixp-peers peer-group 
  neighbor ixp-peers send-community 
  neighbor ixp-peers prefix-list bogons out 
  neighbor ixp-peers filter-list 10 out 
  neighbor ixp-peers route-map set-local-pref in
..next slide 
                                          Filter by ASN rather 
                                          than by prefix - and 
                                          block bogons too
```
 **neighbor 120.5.10.2 remote-as 110 neighbor 120.5.10.2 peer-group ixp-peers neighbor 120.5.10.2 prefix-list peer110 in neighbor 120.5.10.3 remote-as 120 neighbor 120.5.10.3 peer-group ixp-peers neighbor 120.5.10.3 prefix-list peer120 in neighbor 120.5.10.4 remote-as 130 neighbor 120.5.10.4 peer-group ixp-peers neighbor 120.5.10.4 prefix-list peer130 in neighbor 120.5.10.5 remote-as 140 neighbor 120.5.10.5 peer-group ixp-peers neighbor 120.5.10.5 prefix-list peer140 in neighbor 120.5.10.6 remote-as 150 neighbor 120.5.10.6 peer-group ixp-peers neighbor 120.5.10.6 prefix-list peer150 in** 

```
ip route 121.10.0.0 255.255.224.0 null0 
! 
ip as-path access-list 10 permit ^$ 
ip as-path access-list 10 permit ^200$ 
ip as-path access-list 10 permit ^201$ 
! 
ip prefix-list peer110 permit 122.0.0.0/19 
ip prefix-list peer120 permit 122.30.0.0/19 
ip prefix-list peer130 permit 122.12.0.0/19 
ip prefix-list peer140 permit 122.18.128.0/19 
ip prefix-list peer150 permit 122.1.32.0/19 
! 
route-map set-local-pref permit 10 
 set local-preference 150
```
- **Notice the change in router A's configuration** 
	- Filter-list instead of prefix-list permits local and customer ASes out to exchange
	- Prefix-list blocks Special Use Address prefixes rest get out, could be risky
- **Other issues as previously**
- **This configuration will not scale as more and more BGP** customers are added to AS100

As-path filter has to be updated each time

Solution: BGP communities

# **CISCO**

## More scalable BGP example

**Exchange Point Configuration** 

## **Exchange Point Example (Scalable)**

- **Exchange point with 6 ASes present** Layer 2 – ethernet switch
- **Each ISP peers with the other** 
	- NO transit across the IXP allowed
	- ISPs at exchange points provide transit to their BGP customers
- (Scalable solution is presented here)

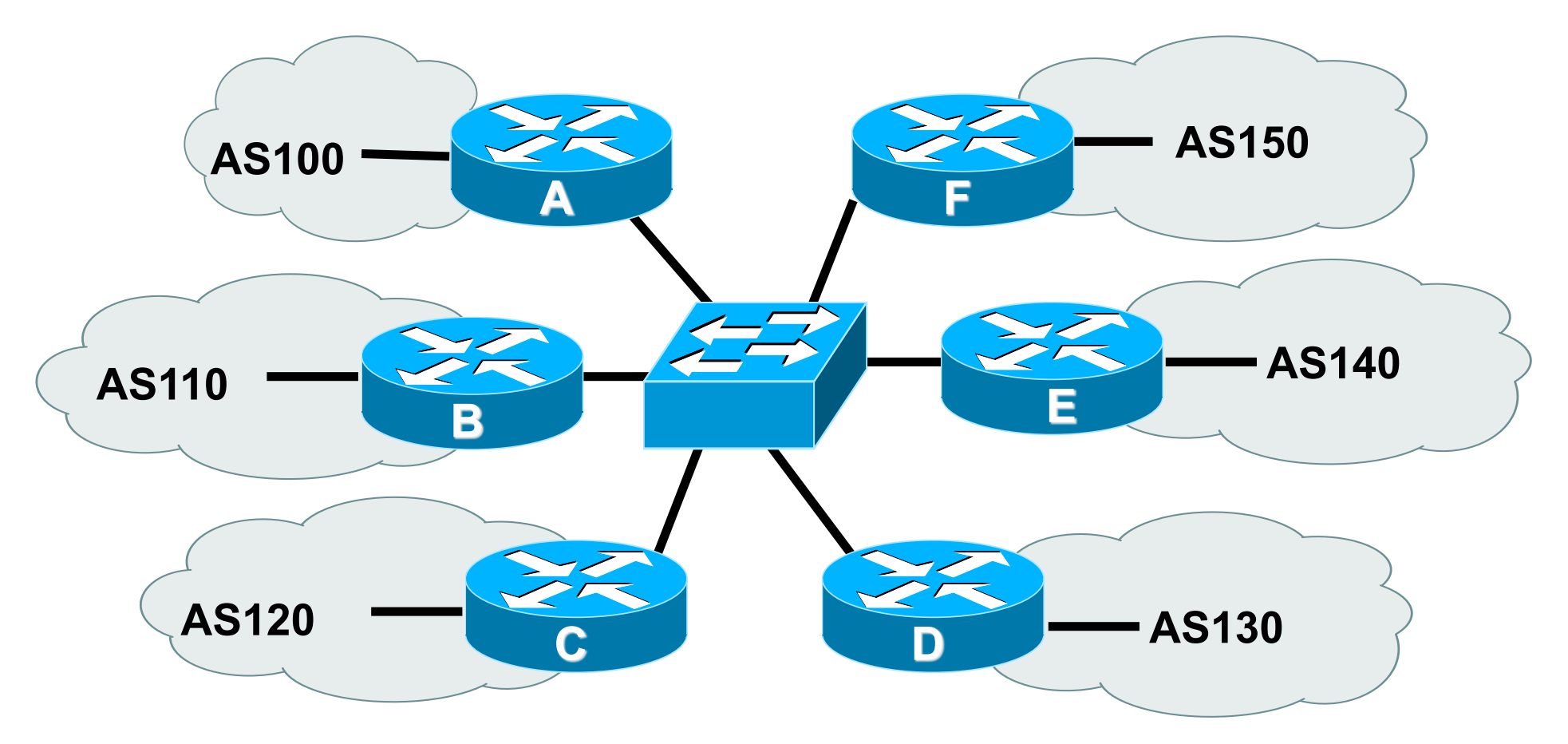

■ Each of these represents a border router in a different autonomous system - each ASN has BGP customers of their own

## **Router configuration**

- Take AS100 as an example Has 15 BGP customers, in AS501 to AS514
- **Create a peer-group for IXP peers** All outbound policy to each peer will be the same
- **E** Communities will be used
	- AS-path filters will not scale well
- **Community Policy** 
	- AS100 aggregate put into 100:1000 All BGP customer prefixes go into 100:1100

### **Creating a peer-group & route-map**

```
router bgp 100 
 neighbor ixp-peer peer-group 
 neighbor ixp-peer send-community 
 neighbor ixp-peer route-map ixp-peers-out out 
 neighbor ixp-peer route-map set-local-pref in 
! 
ip community-list 10 permit 100:1000 
ip community-list 11 permit 100:1100 
! 
route-map ixp-peers-out permit 10 
 match community 10 11 
! 
route-map set-local-pref permit 10 
  set local-preference 150 
                                             AS100 aggregate 
                                         Prefixes heard from IXP peers 
                                         have highest preference 
                                             AS100 BGP customers
```
**!** 

### **BGP configuration for IXP router**

```
router bgp 100
```
- **neighbor 120.5.10.2 remote-as 110**
- **neighbor 120.5.10.2 peer-group ixp-peer**
- **neighbor 120.5.10.2 prefix-list peer110 in**
- **neighbor 120.5.10.3 remote-as 120**
- **neighbor 120.5.10.3 peer-group ixp-peers**
- **neighbor 120.5.10.3 prefix-list peer120 in**
- **...etc**
- **Remaining configuration is the same as earlier**
- Note the reliance again on inbound prefix-lists for peers Peers need to update the ISP if filters need to be changed And that's what the IRR is for (otherwise use email)

## **BGP configuration for customer aggregation router**

```
router bgp 100 
 network 121.10.0.0 mask 255.255.192.0 route-map set-comm
 neighbor 121.10.4.2 remote-as 501 
 neighbor 121.10.4.2 prefix-list as510-in in 
 neighbor 121.10.4.2 prefix-list default out 
 neighbor 121.10.4.2 route-map set-cust-policy in 
...etc 
! 
route-map set-comm permit 10 
  set community 100:1000
! 
route-map set-cust-policy permit 10 
  set community 100:1100 
! 
                                                   Set community on 
                                                   AS100 aggregate 
                                                   Set community on 
                                                   BGP customer routes
```
## **Scalable IXP policy**

**ISP now relies on communities to determine what is** announced at the IXP

No need to update any as-path filters, prefix-lists, &c

**If BGP customer announces more prefixes, only the** filters at the aggregation edge need to be updated

And those new prefixes will automatically be tagged with the community to allow them through to AS100's IXP peers

### **Route Servers**

■ IXP operators quite often provide a Route Server to assist with scaling the BGP mesh

All prefixes sent to a Route Server are usually distributed to all ASNs that peer with the Route Server

(although some IXPs offer ISPs the facility to configure specific policies on their Route Server)

■ BGP configuration to peer with a Route Server is the same as for any other ordinary peer

But note that the route server will offer prefixes from several ASNs (the IXP membership who choose to participate)

Inbound filter should be constructed appropriately

### **Route Servers**

- **Route Server software suppresses the ASN of the RS** so that it doesn't appear in the AS-path
- **IOS** by default will **not** accept prefixes from a neighbouring AS unless that AS is first in the AS-path

```
router bgp 100 
  no bgp enforce-first-as 
  neighbor x.x.x.a remote-as 65534 
  neighbor x.x.x.a route-map IXP-RS-in in 
  neighbor x.x.x.a route-map ixp-peers-out out
                                     Needed so that IOS can 
                                     receive prefixes without 
                                     AS65534 being first in path
```
# $1111111$ **CISCO**

## **Summary**

**Exchange Point Configuration** 

## **Summary**

- **Ensure that BGP is scalable on your IXP peering router** Manually updating filters every time a new customer connects is tiresome and has potential to cause errors
- **Only carry local ASN prefixes and customer routes on** the IXP peering router

Anything else (eg default or full BGP table) has the potential to result in bandwidth theft

**Filter IXP peer announcements** 

Inbound - use the IRR if maintaining prefix-lists is difficult

Outbound - use communities for scalability

# $1111111$ **CISCO**

## BGP Configuration for IXPs

**ISP/IXP Workshops**